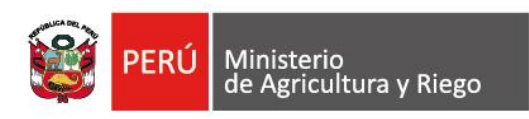

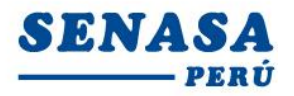

"Decenio de la Igualdad de Oportunidades para mujeres y hombres" "Año de la universalización de la salud"

## **PROCESO CAS N° 261-2020-SENASA/LIMA CALLAO**

## **CONVOCATORIA PARA LA CONTRATACIÓN ADMINISTRATIVA DE SERVICIO DE: Un Analista Intermedio de Sanidad e Inocuidad de Productos Pecuarios**

Se comunica a todos los postulantes, que de la revisión de los correos electrónicos que hemos recibido, esta es la relación final de postulantes admitidos.

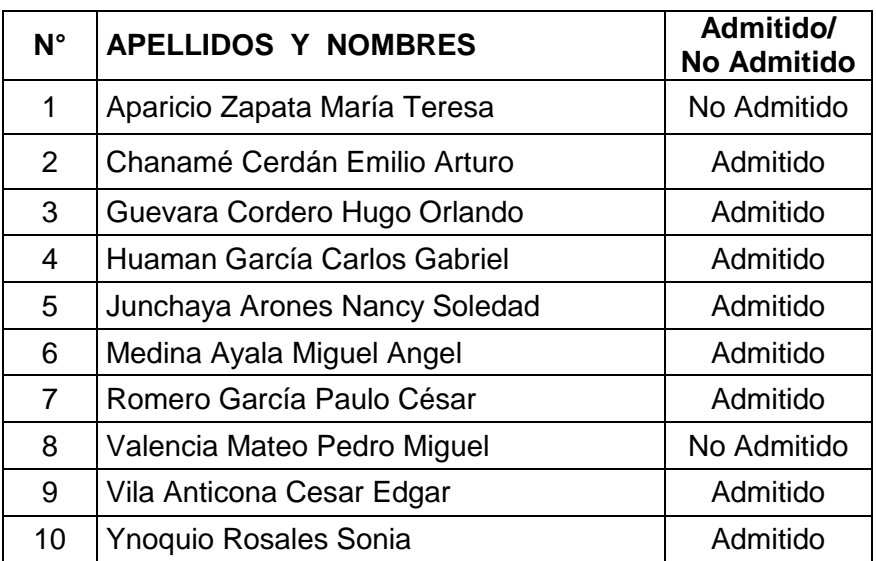

## **POSTULANTES ADMITIDOS**

Por recomendación de la Autoridad Nacional del Servicio Civil - SERVIR, el Comité de Selección CAS del Servicio Nacional de Sanidad Agraria - SENASA, está procediendo a realizar en forma virtual las etapas del proceso de selección CAS.

Los postulantes que tengan la condición de **Admitido**, se presentarán al Examen de Conocimiento, portando su DNI.

Fecha : **Viernes 06 de Noviembre de 2020**

Hora : **15:00 Horas**

Modo : Virtual – Aplicativo Zoom

## **Requisitos para dar el examen**.

- Indispensable; computadora o una laptop (debe tener obligatoriamente; camara, audio y micrófono).
- Contar con acceso a internet e instalado el Zoom en el equipo informático desde el Google Chrome
- El Comité de selección enviará un correo electrónico a los que tengan la condición de admitidos con el "ID Usuario y Contraseña" para ingresar a la reunión Zoom programada.

Av. La Molina Nº 1915, La Molina - Lima T: (511) 313-3300 www.senasa.gob.pe www.minagri.gob.pe

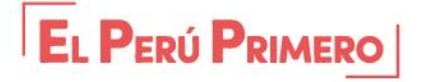

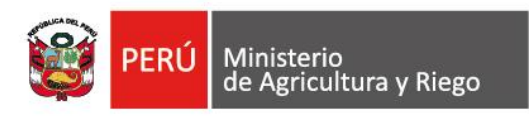

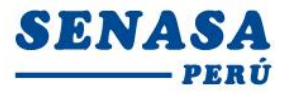

"Decenio de la Igualdad de Oportunidades para mujeres y hombres" "Año de la universalización de la salud"

- Los postulantes deben ingresar 10 minutos antes a la reunión Zoom

*Los postulantes para ingresar a la plataforma Zoom; deben seguir los siguientes pasos: Digitar el Id que le enviaremos por email; luego deben escribir sus apellidos y nombres (para identificarlo y autorizar su ingreso), finalmente colocar la contraseña que le enviaremos a su correo electrónico).*

Ate, 04 de noviembre de 2020

Av. La Molina Nº 1915, La Molina - Lima T: (511) 313-3300 www.senasa.gob.pe www.minagri.gob.pe

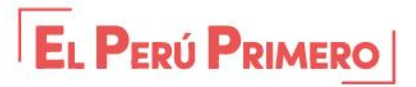